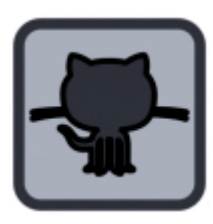

## **GIT**

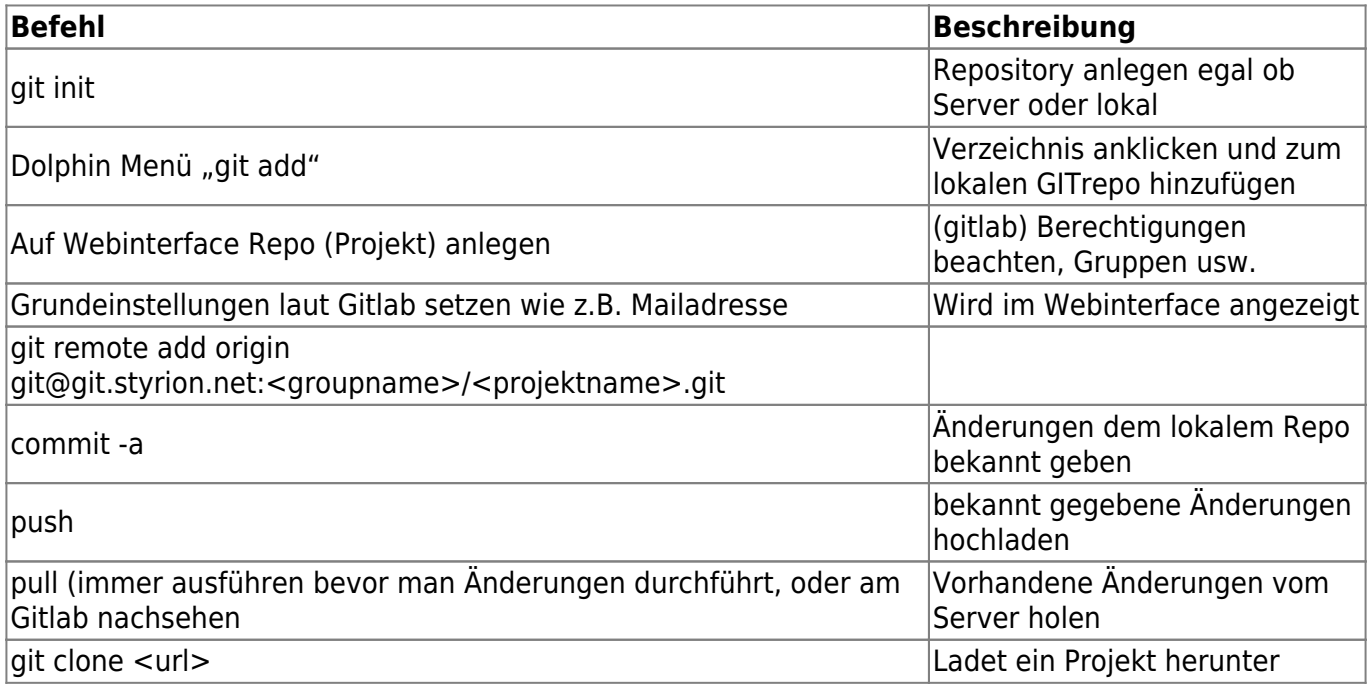

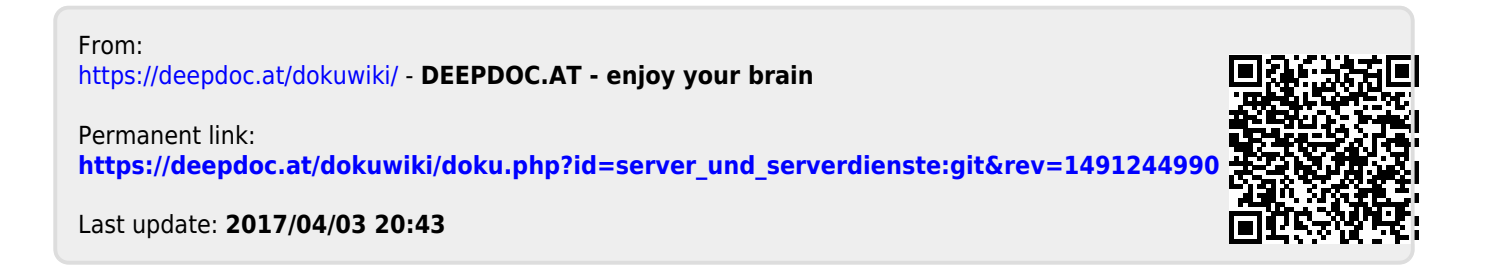